## ZOOM を使用しオンライン(リモート)面会する方法

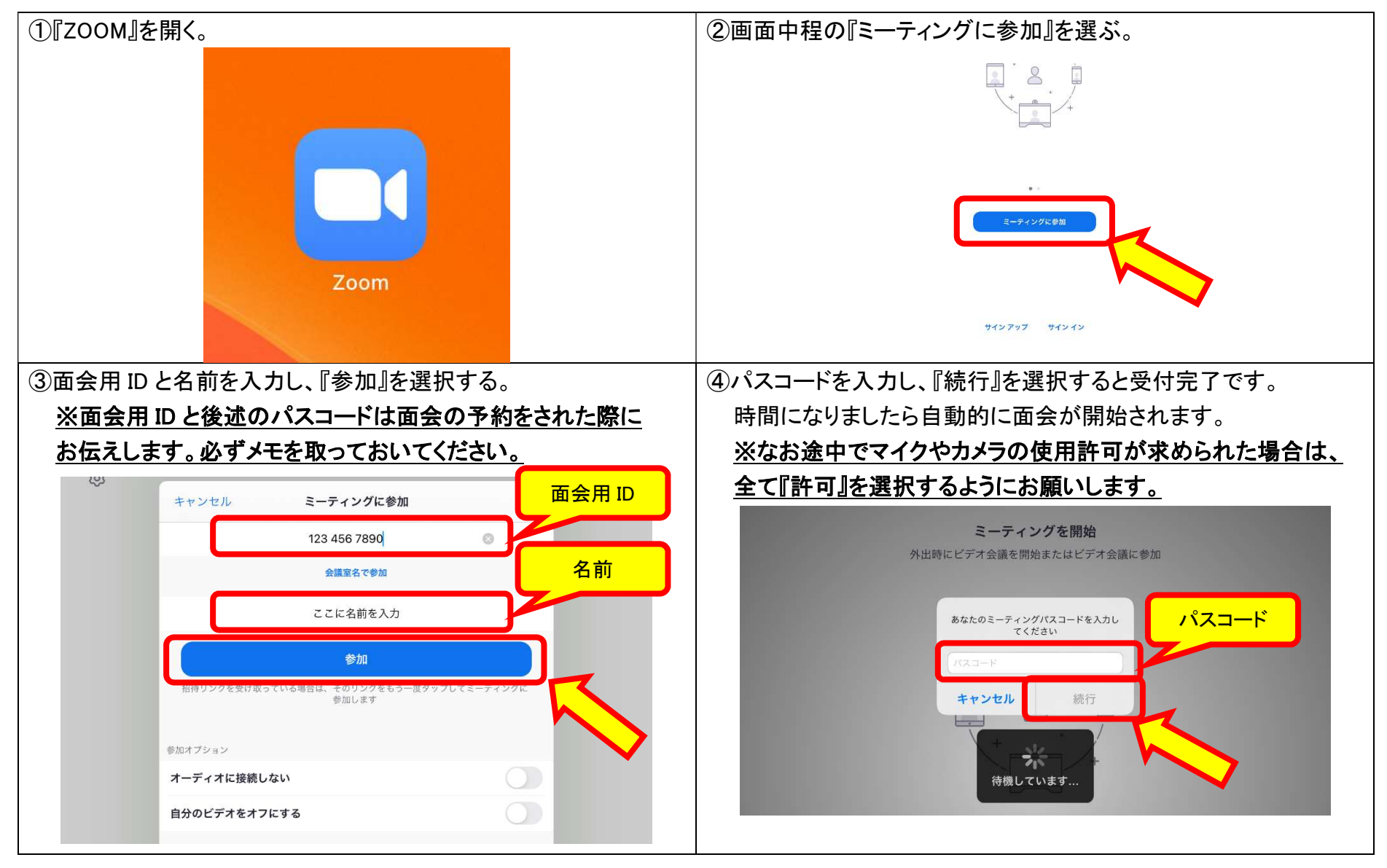